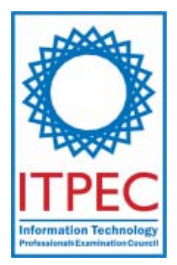

# **October 2008**

# **Fundamental IT Engineer Examination (Afternoon)**

# **Questions must be answered in accordance with the following:**

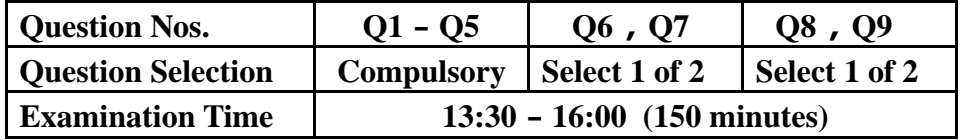

## **Instructions:**

- 1. Use a pencil. If you need to change an answer, erase your previous answer completely and neatly. Wipe away any eraser debris.
- 2. Mark your examinee information and test answers in accordance with the instructions below. Your answer will not be graded if you do not mark properly. Do not mark or write on the answer sheet outside of the prescribed places.

## (1) **Examinee Number**

Write your examinee number in the space provided, and mark the appropriate space below each digit.

(2) **Date of Birth**

Write your date of birth (in numbers) exactly as it is printed on your examination admission card, and mark the appropriate space below each digit.

# (3) **Question Selection**(**Q6**-**Q7** and **Q8**-**Q9**)

Mark the <sup>S</sup> of the question you select to answer in the "Selection Column" on **your answer sheet.** 

## (4) **Answers**

Mark your answers as shown in the following sample question.

## [Sample Question]

In which month is the autumn Fundamental IT Engineer Examination conducted? Answer group

a) September b) October c) November d) December

Since the correct answer is "b)" (October), mark your answer sheet as follows:

## [Sample Answer]

**1**   $\wedge$   $\qquad \qquad \circ$   $\qquad \qquad \circ$   $\qquad \qquad \circ$ 

**Do not open the exam booklet until instructed to do so.**

Company names and product names appearing in the test questions are trademarks or registered trademarks of their respective companies. Note that the ® and ™ symbols are not used within.

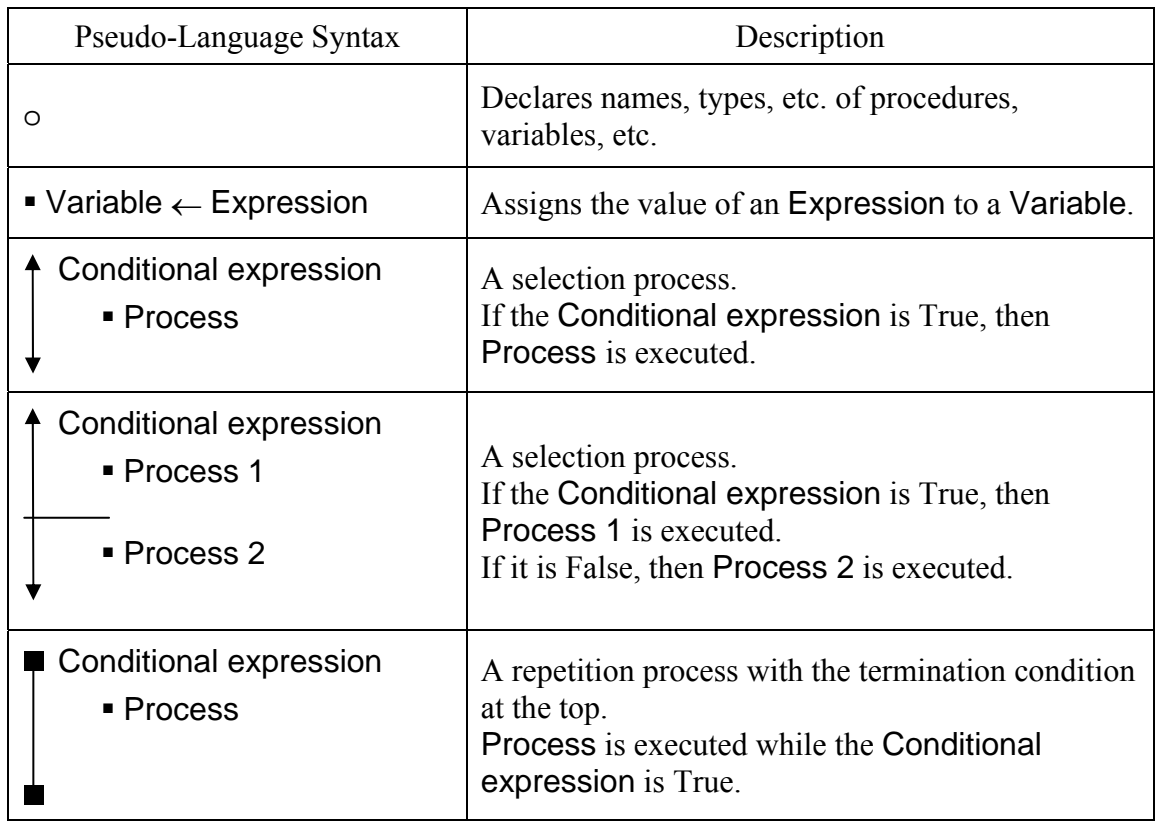

# **[Explanation of the Pseudo-Code Description Format]**

# **[Operator]**

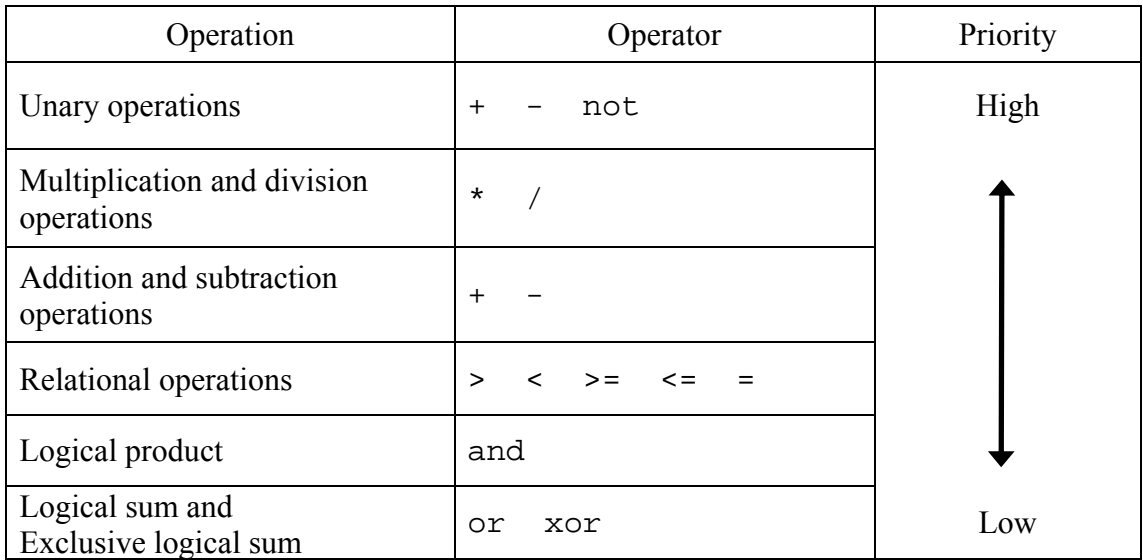

# **[Logical type constant]**

true false

## **Questions 1 through 5 are all compulsory. Answer every question.**

**Q1** Read the following description of a program for the naive string-matching and the program itself, and then answer the Subquestions 1 and 2.

Assume that a text of length **n** is stored in an array T[1], T[2], ..., T[n] and that the pattern of length **m** is stored in an array P[1], P[2], ..., P[m]. It is said that the pattern occurs with shift **s** in text **T** (or, equivalently, that pattern **P** occurs beginning at position  $s+1$  in text **T**), if  $0 \le s \le n-m$ and  $T[s+i]=P[i]$  (for  $i = 1, 2, ..., m$ ). If **P** occurs with shift **s** in **T**, then **s** is called a valid shift; otherwise, **s** is called an invalid shift. The string-matching algorithm is to find all valid shifts with which a given pattern **P** occurs in a given text **T** and number **k** of all occurrences. A pseudo code for the naive string-matching algorithm is shown below.

1 n ← length(T)  
\n2 m ← length(P)  
\n3 k ← 0  
\n4 for s = 0, 1, ..., A  
\n5 f ← 1  
\n6 for i = 1, 2, ..., m  
\n7 if T[s+i] ≠ P[i]  
\n8 then f ← 0  
\n9 if 
$$
\boxed{B}
$$
  
\n10 then k ←  $\boxed{C}$   
\n11 print "Pattern occurs with shift", s  
\n12 print k

#### **Subquestion 1**

From the answer groups below, select the correct answers to be inserted in the blanks

in the above program.

#### Answer group for A

- a) m
- b) n
- c) n-m
- d) n-m+1

## Answer group for B

- a)  $f = 0$
- b)  $f = 1$
- c)  $s = 0$
- d)  $s = 1$

## Answer group for C

- a) 1
- b) f+1
- c) k+1
- d)  $s+1$

# **Subquestion 2**

From the answer group below, select the correct answer for valid shift(s) and number of occurences of the pattern P=**abaa** in the text T=**abtabaabdabaa***.*

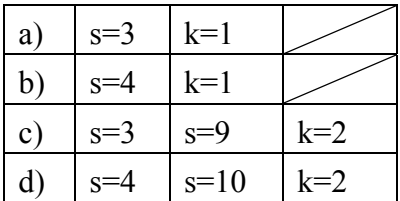

**Q2** Read the following description concerning the processing of a school's schedule, and then answer Subquestions 1 through 3.

The registrar maintains a database consisting of tables named as Room, Course, Teacher and Class. The Room table contains all the rooms of the school. The Course table contains the courses offered. Identical courses are distinguished by the section id. One teacher and one class are assigned for each course and section. Students are grouped into classes and each class is scheduled as a block. Thus, all students of a class will have the same schedule and set of courses. The Class table contains the classes and students of that class.

#### **Room**

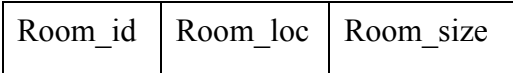

**Course** 

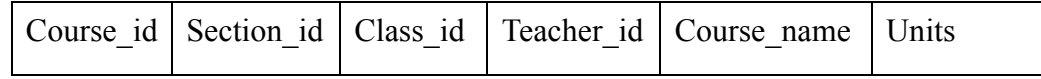

**Teacher** 

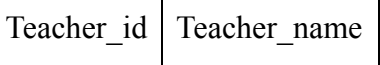

**Class** 

Class id Student id Student name

## **Subquestion 1**

From the answer group below, select which is the most appropriate combination of fields that should compose the PRIMARY KEY of Course table considering that it is in the 3rd Normal Form?

- a) Course id
- b) Course id, Section id
- c) Course id, Section id, Class id
- d) Course id, Section id, Class id, Teacher id

The registrar creates a Schedule table as shown below. The Schedule table contains the day (coded as 0: Sunday, 1: Monday, …, 6: Saturday), start time, end time, the class, the course, the section and the room.

| Day            |      |      |       | Start time   End time   Class id   Course id   Section id   Room id |             |     |
|----------------|------|------|-------|---------------------------------------------------------------------|-------------|-----|
|                | 0700 | 0800 | $1-A$ | <b>ECON</b>                                                         | A           | 301 |
| 3              | 0700 | 0800 | $1-A$ | <b>ECON</b>                                                         | A           | 301 |
| 5              | 0800 | 0900 | $1-A$ | <b>ECON</b>                                                         | A           | 302 |
| $\overline{2}$ | 0800 | 0900 | $1-A$ | <b>PHYSICS</b>                                                      | $\mathbf C$ | 204 |
| $\overline{4}$ | 0800 | 0900 | $1-A$ | <b>PHYSICS</b>                                                      | C           | 204 |
| 5              | 0900 | 1000 | $1-A$ | <b>PHYSICS</b>                                                      | C           | 204 |

**Schedule (sample entries)** 

CREATE VIEW Teacher\_Sched (TS\_name, TS\_day, TS\_start, TS\_end, TS\_course\_name, TS\_section) AS SELECT A FROM Schedule Table ST, Course\_Table CT, Teacher\_Table TT WHERE B ORDER BY TT.Teacher\_name, ST.Day, ST.Start\_time

A schedule for each teacher is then presented and inspected for possible conflicts with the teacher's personal schedules. From the answer group below, select the correct answers to be

inserted in the blanks  $\Box$  in the above SQL statement.

- a) TT.Teacher\_name, ST.Day, ST.Start\_time, ST.End\_time, CT.Course\_name, CT.Seciton\_id
- b) TT.Teacher\_name, ST.Day, ST.Start\_time, ST.End\_time, CT.Course\_name, ST.Section\_id
- c) ST.Course\_id = CT.Course\_id AND ST.Room\_id = RT.Room\_id
- d) ST.Course\_id = CT.Course\_id AND CT.Teacher\_id = TT.Teacher\_id
- e) ST.Course\_id = CT.Course\_id AND ST.Section\_id = CT.Section\_id AND CT.Teacher\_id = TT.Teacher\_id
- f) ST.Section\_id = CT.Section\_id AND CT.Teacher\_id = TT.Teacher\_id

The Course table is as follows:

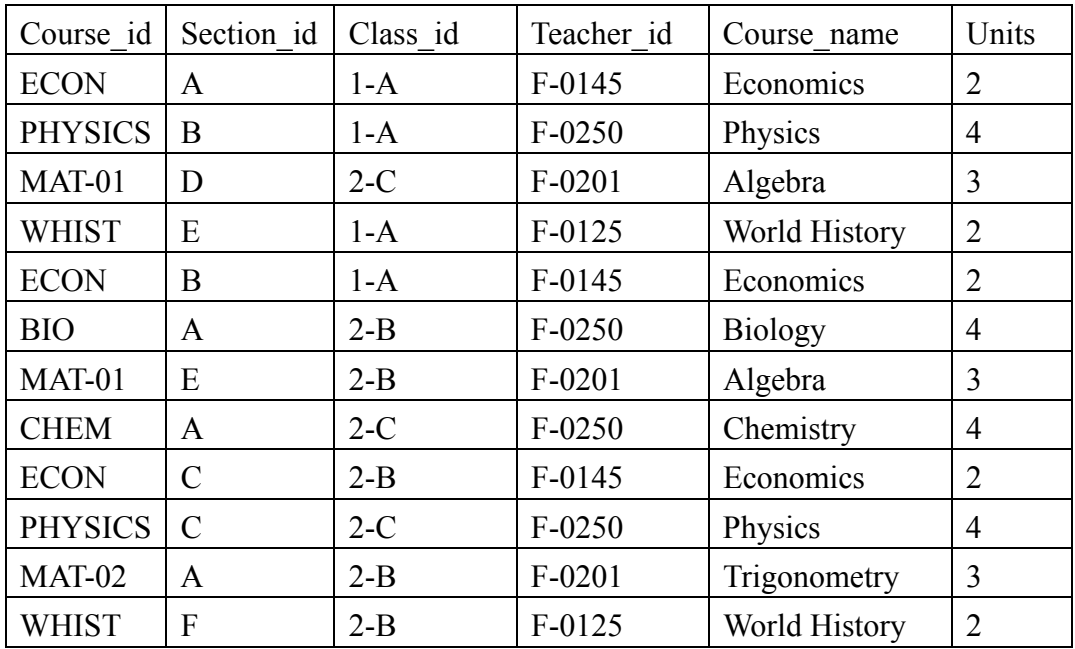

#### **Course**

From the answer group below, select the result of the following SQL statement.

```
SELECT Teacher_id, SUM(Units) 
      FROM Course_Table 
      WHERE Class_id <> '1-A' 
      GROUP BY Teacher_id 
      HAVING COUNT(Teacher_id) > 2
```
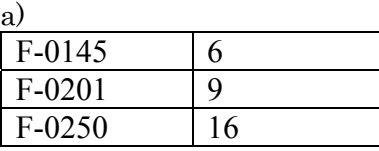

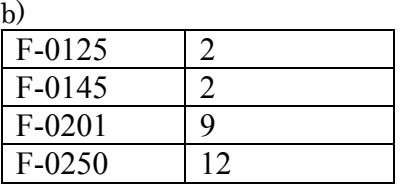

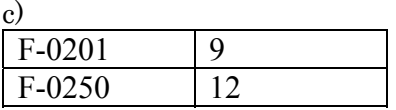

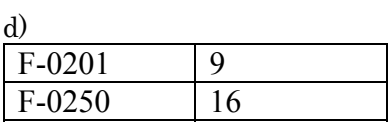

**Q3** Read the following description concerning the flow control of a network, and then answer Subquestions 1 through 5.

In packet-based computer networks like the Internet, flow control is an important technique which is used to avoid data overrun at the receiver in the process of data exchange in both the data link layer (data frame exchange) and the transport layer (data packet exchange).

The figure below shows the simplest flow control protocol, called "stop-and-wait" flow control, as used in a data link layer. In stop-and-wait flow control, the frames will be sent to the receiver in sequence. Each frame sent out by the sender needs an explicit reply frame, called "acknowledgement (ACK)", being sent back from the receiver before the next packet can be sent out by the sender.

One performance metric for flow control protocols is efficiency, which in this question is defined as:

Efficiency  $=$  Time to transmit user's data / Time for total transmission

Assume that the following parameters are used in the flow control protocols:

- There is only one hop between the sender and the receiver.
- Each data FRAME contains 10,000 bits of user's data and 100 bits of protocol header.
- The ACK (acknowledgement) is 100 bits in size.
- The link data rate between the sender and the receiver is 1Mbit/s.
- The distance between the sender and the receiver is  $6 \times 10^6$  m (e.g. a low orbit satellite)
- The speed of each data bit propagating over the link is  $3 \times 10^8$  m/s.
- The time to transmit data consists of only the *transmission delay* and the *propagation delay*. (Processing and queuing delays are negligible, that is, 0.)

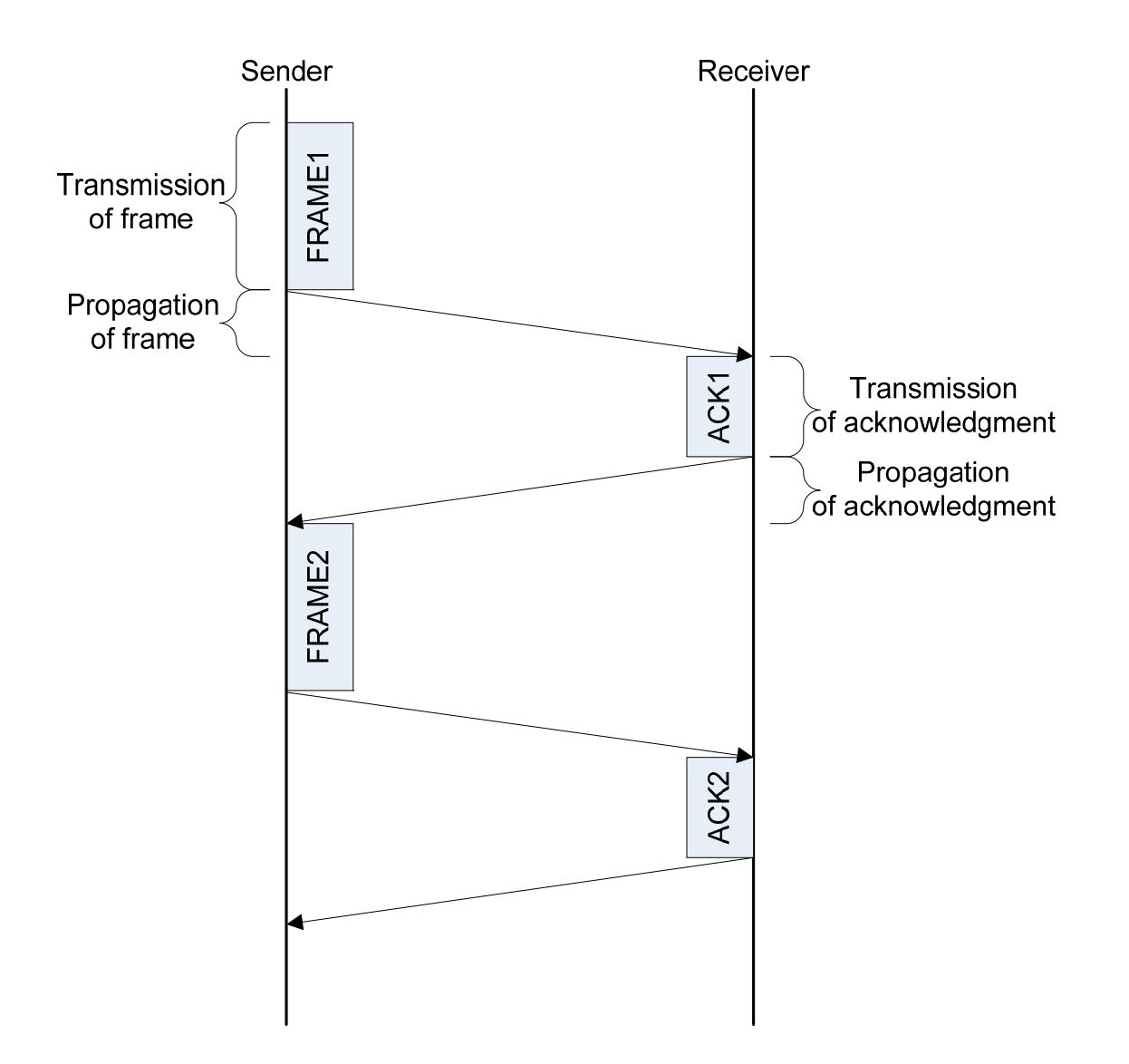

**Figure The model of stop-and-wait flow control** 

What is the transmission time (in milliseconds) of the single data frame (including header)?

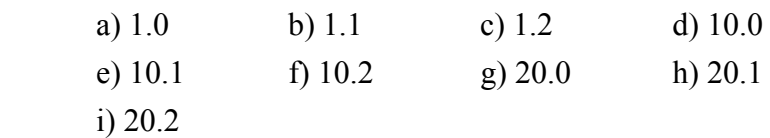

What is the propagation delay (in milliseconds) for the acknowledgement?

### Answer group

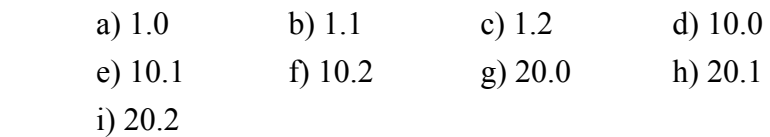

## **Subquestion 3**

What is the time (in milliseconds) for the total transmission when using the stop-and-wait flow control protocol (that is, the time between starting to send the first frame and receiving the entire ACK for that first frame)?

## Answer group

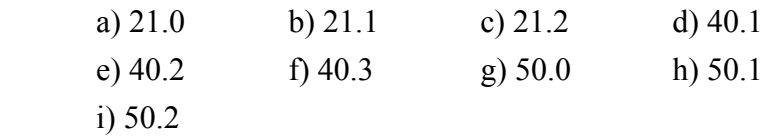

## **Subquestion 4**

What is the maximum efficiency of the stop-and-wait flow control protocol?

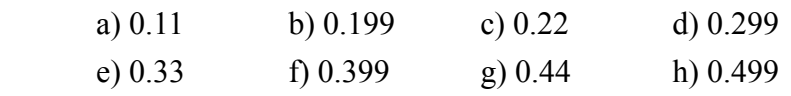

Another popular flow control protocol is the "Sliding Window" flow control protocol. The Sliding Window flow control protocol is generally more efficient than the stop-and-wait flow control protocol. The major difference between the two protocols is the number of frames which is allowed to be sent from the sender without waiting for the explicit acknowledgement (ACK). In Sliding Window, up to W frames can be sent without an ACK being received. Assume the receiver only sends an ACK after receiving W frames. The single ACK implicitly acknowledges receipt of all W frames. Consider the Sliding Window flow control protocol where the window size (W) is set to 5 and the same protocol parameters as described above are used.

#### **Subquestion 5**

When sending 5 frames (for the full window size), what is the maximum efficiency of the Sliding Window flow control protocol?

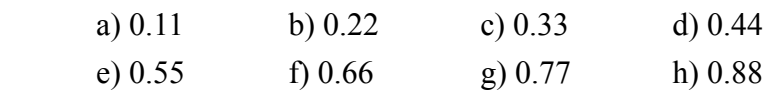

**Q4** Read the following description of a program and the program itself, and then answer the Subquestions 1 through 3.

# [Program Description]

The MergeSort is a subprogram to sort integer values that are stored in an array in ascending order.

- 1) The Num items of integers (Num>=2) to be sorted are stored in an array of global variables  $A[0], A[1], ..., A[Num-1].$
- 2) The MergeSort uses a recursive solution.
- 3) The procedure for sorting is as follows.
	- (i) Divide array into two pieces of left and right by middle element.
- (ii) Sort the left and right halves.
- (iii) Merge the two sorted halves into one sorted array comparing successive pairs of element, one from each half, moving the smaller of each pair to the "final" array.
- 4) Temporary array TempArray is used to merge two halves.
- 5) Fig. 1 shows the contents of the array A (given and final).

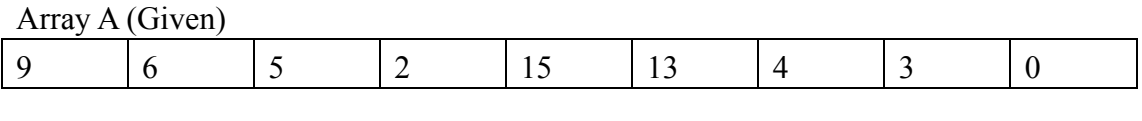

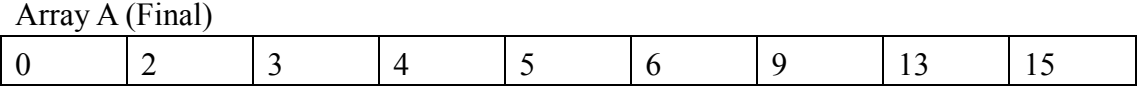

## **Fig. 1 Sorting Array A Using MergeSort**

6) The specifications of the subprogram arguments are shown in Table 1 and Table 2.

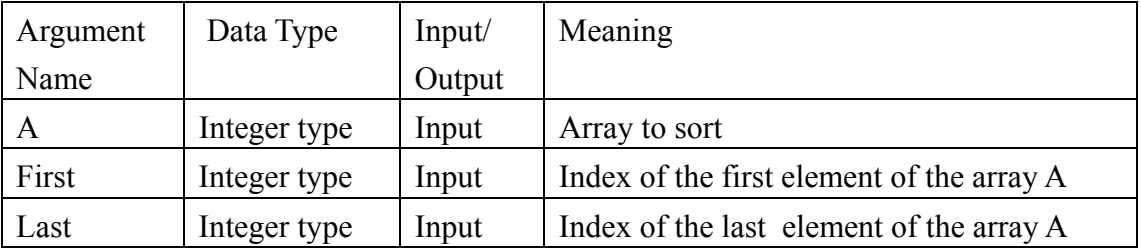

#### **Table 1 Specifications of the Argument for MergeSort**

**Table 2 Specifications of the Argument for Merge** 

| Argument   | Data Type    | Input/Output | Meaning                           |
|------------|--------------|--------------|-----------------------------------|
| Name       |              |              |                                   |
| A          | Integer type | Input        | Array to sort                     |
| LeftFirst  | Integer type | Input        | Index of the first element of the |
|            |              |              | subarray in left half             |
| LeftLast   | Integer type | Input        | Index of the last element of the  |
|            |              |              | subarray in left half             |
| RightFirst | Integer type | Input        | Index of the first element of the |
|            |              |              | subarray in right half            |
| RightLast  | Integer type | Input        | Index of the last element of the  |
|            |              |              | subarray in right half            |

[Program ]

```
o Integer type : A[1000000] 
o MergeSort(Integer type: A, 
            Integer type: First, Integer type: Last) 
o Integer type: Middle 
  First<Last 
            Middle \leftarrow (First+Last)/2
              MergeSort(A,First,Middle) 
              MergeSort(A,Middle+1,Last) 
              Merge(A, First, Middle, Middle+1, Last) 
                         /* Merge the two sorted halves together*/ 
o Merge(Integer type: A, 
        Integer type: LeftFirst, Integer type: LeftLast, 
        Integer type: RightFirst, Integer type: RightLast)
```

```
B
    o Integer type TempArray[1000000] 
    o Integer type: Index, SaveFirst 
      Index \leftarrow LeftFirstSaveFirst \leftarrow LeftFirst
A and
                           TempArray[Index] \leftarrow A[LeftFirst]LeftFirst \leftarrow LeftFirst+1
                          TempArray[Index] \leftarrow A[RightFirst]RightFirst \leftarrow RightFirst+1\texttt{Index} \leftarrow \texttt{Index+1}/* Copy any remaining elements from left half to TempArray. */ 
        LeftFirst <= LeftLast 
             TempArray[Index] \leftarrow A[LeftFirst]LeftFirst \leftarrow LeftFirst+1
            Index \leftarrow Index + 1/* Copy any remaining elements from right half to TempArray. */ 
         RightFirst<=RightLast 
             TempArray[Index] \leftarrow A[RightFirst]RightFirst \leftarrow RightFirst+1Index \leftarrow Index + 1a sa na san
        /* Copy sorted elements from TempArray back into array A. */ 
          Index: SaveFirst, Index<=RightLast, +1 
              A[Index]=TempArray[Index] 
a sa na san
                       C
```
From the answer groups below, select the correct answers to be inserted in the blanks in the above program.

## Answer group for A

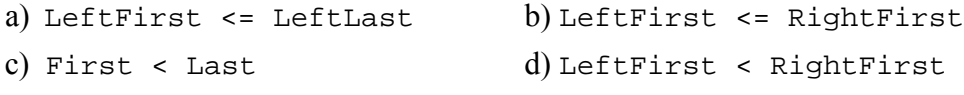

Answer group for B

```
a) LeftFirst >= RightFirst b) LeftFirst > RightFirst
c) First < Last d) RightFirst <= RightLast
```
## Answer group for C

```
a) A[LeftFirst] < A[RightFirst] b) A[LeftFirst] < A[LeftLast] 
c) A[First] < A[Last] d) A[RightFirst] <= A[RightLast]
```
## **Subquestion 2**

Using the array A (Given) in the Fig. 1, which of the following values is the element with the RightFirst index of array A(Given).

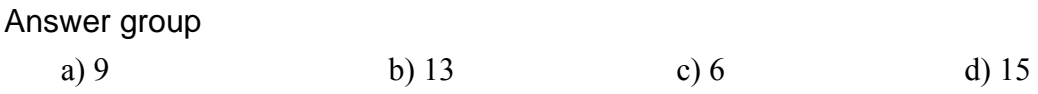

## **Subquestion 3**

Assume that executing the program using the array A (Given) in the fig. 1. When "Merge" is called at the 2nd time, what are the values of LeftFirst, LeftLast, RightFirst and RightLast?

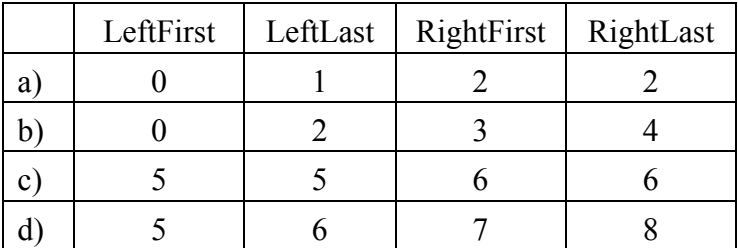

**Q5** Read the following description about program design, and then answer the Subquestions 1 and 2.

A program is developed to score answer sheets as described in [Program Design Description] below, and then to grade examinees' answer results by calculating Correct Response Rate.

# [Program Design Description]

(1) Questions must be answered in accordance with the following:

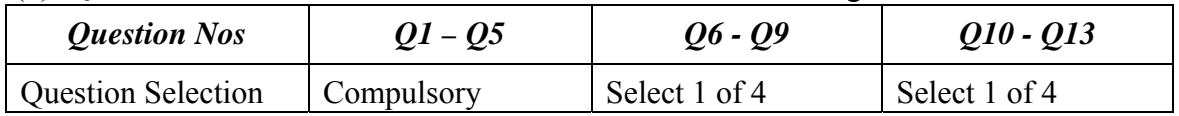

(2) The following is the extract of Answer Sheet:

The examinees' Answer Sheets, sheet by sheet, are passed through OMR equipment for recognition of solid rounded marks of answer options chosen by the examinees.

For the questions Q6 through Q9 and Q10 through Q13, questions selected to answer are marked by  $\bullet$  corresponding to item (1) above.

The following example shows that the questions Q1 through Q5 are compulsory, and the Q7 and Q10 are chosen (marked in the Answer Sheet) by an examinee.

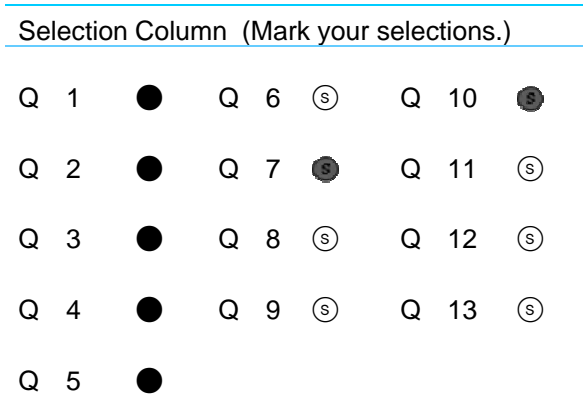

The following extract of Answer Sheet shows the answers for each question by an examinee: answer a for A1, answer d for A2, answer c for A3, and answer b for A4.

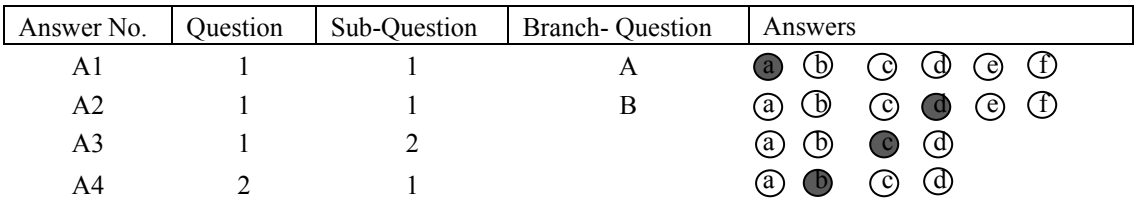

In the above example, examinee identification information, represented in the form of marks, such as Examinee Number2, Date of Birth, is not shown.

## (3) **Results** table:

The OMR Output Results table (hereafter, Results table) is looked as shown below. Here, N denotes total number of examinees, and A denotes total number of branch-questions

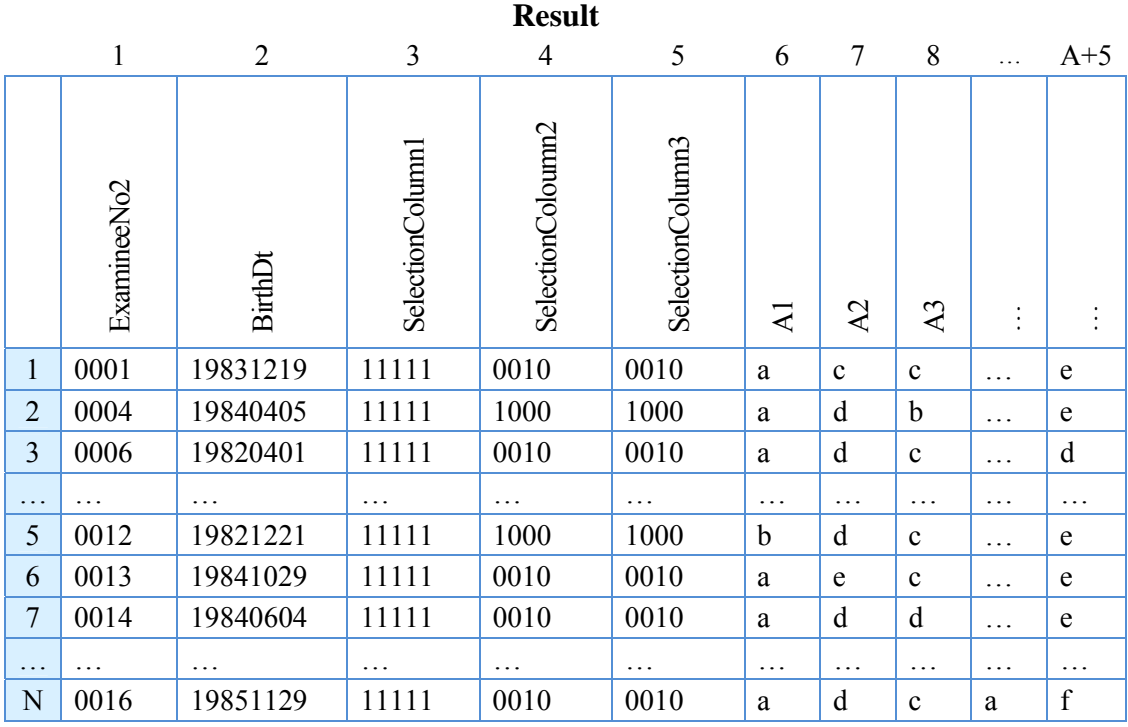

The fields A1, A2, A3,… are the answers of an examinee in test examination, in the consecutive order: Question, Sub-Question, Branch-Question. The most important fields of the Results table are listed below. Besides these fields, there are other fields such as Date of Examination, Examination Class Abbreviation, but these are not shown.

The most important fields for the Result table for an examinee:

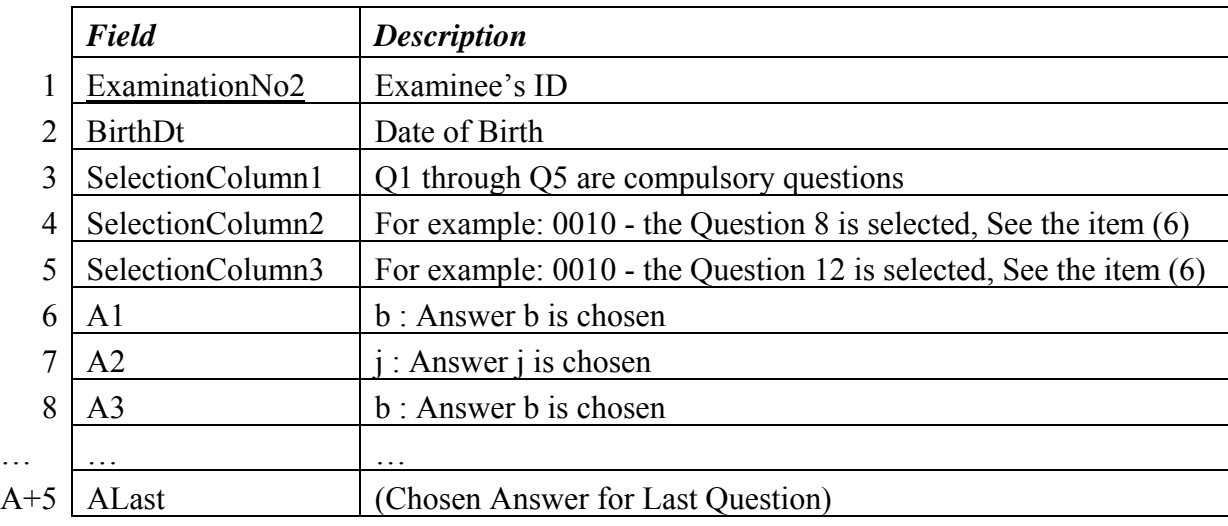

The underlined column's name denotes the primary key.

(4) **CA** table - Correct Answers table. The Correct Answers and the Marks are given for each Branch-Question (or Sub-Question).

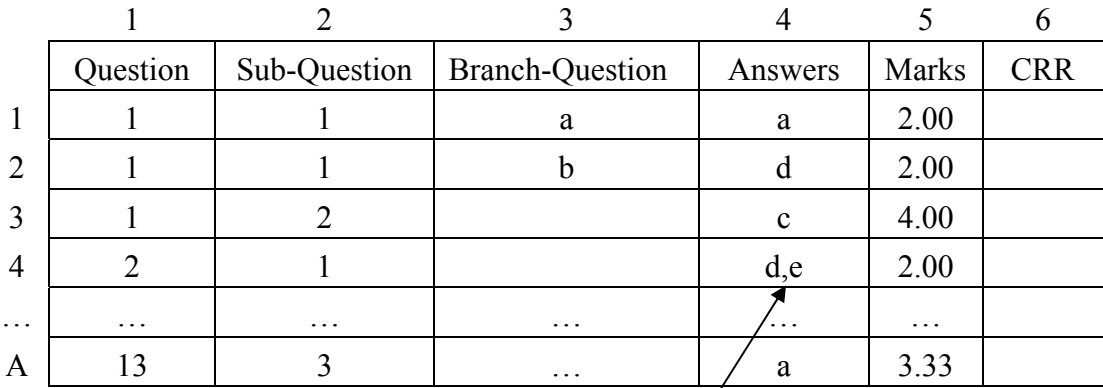

Two-answer selection

|                | Field            | <b>Description</b>                                                   |
|----------------|------------------|----------------------------------------------------------------------|
|                | ExaminationNo2   | Examinee's ID                                                        |
| $\overline{2}$ | <b>BirthDt</b>   | Date of Birth                                                        |
| 3              | SelectionColumn1 | Q1 through Q5 are compulsory questions                               |
| 4              | SelectionColumn2 | For example: $0010$ - the Question 8 is selected, See the item $(6)$ |
| 5              | SelectionColumn3 | For example: 0010 - the Question 12 is selected, See the item (6)    |
| 6              | M <sub>1</sub>   | Marks for A1                                                         |
| 7              | M <sub>2</sub>   | Marks for A2                                                         |
| 8              | M <sub>3</sub>   | Marks for A3                                                         |
| $\cdots$       | .                | .                                                                    |
| $A+5$          | <b>MLast</b>     | (Mark for Last Question)                                             |
| A+ $6$         | Total            | Sum of M1, $M2$ ,  MLast                                             |
|                |                  |                                                                      |

(5) **Grade** table has N rows; each row has the following format:

(6) Processing the selections: This processing is based on the selections in the selection column on the answer sheet by the examinees for the selective questions Q6 through Q9 and Q10 through Q13. The program only grades the answers whose question numbers are marked selected in the selection column. When question number is not marked selected in that column, the answers are not graded even when the answers are marked on the answer sheet.

| SelectionColumn2 column | Selected Question from $Q6 - Q9$ |
|-------------------------|----------------------------------|
| 1000                    | O6                               |
| 0100                    |                                  |
| 0010                    | O8                               |
| 0001                    | - JY                             |

**Table 1 Selection Column2** 

The SelectionColumn2 table determines which question from  $Q6 - Q9$  is selected.

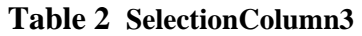

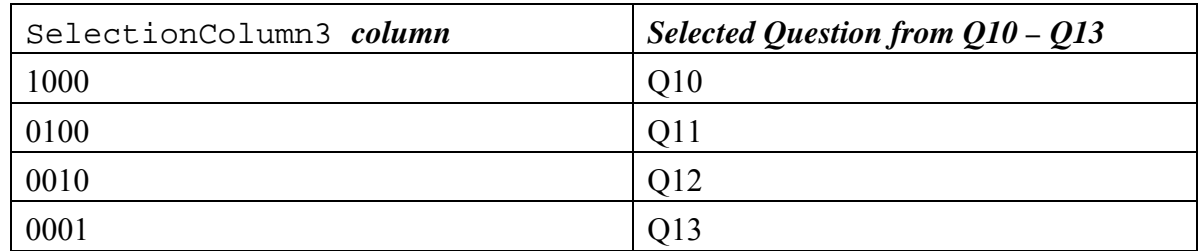

Similarly, the SelectionColumn3 table determines which question from Q10 – Q13 is selected.

(7) The **Processing two-answer selections** subroutine gives the marks according to the following rules:

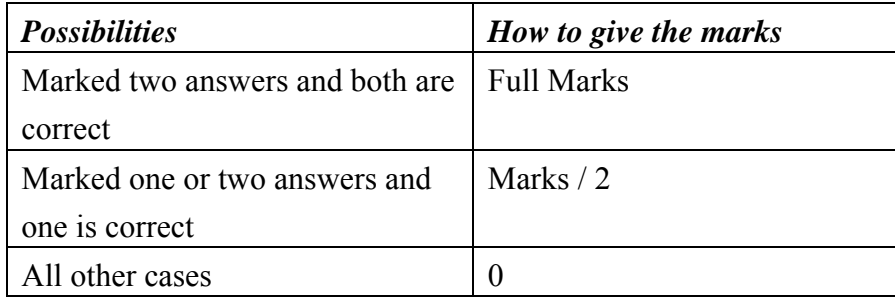

## **[Flowchart 1: Calculate Marks]**

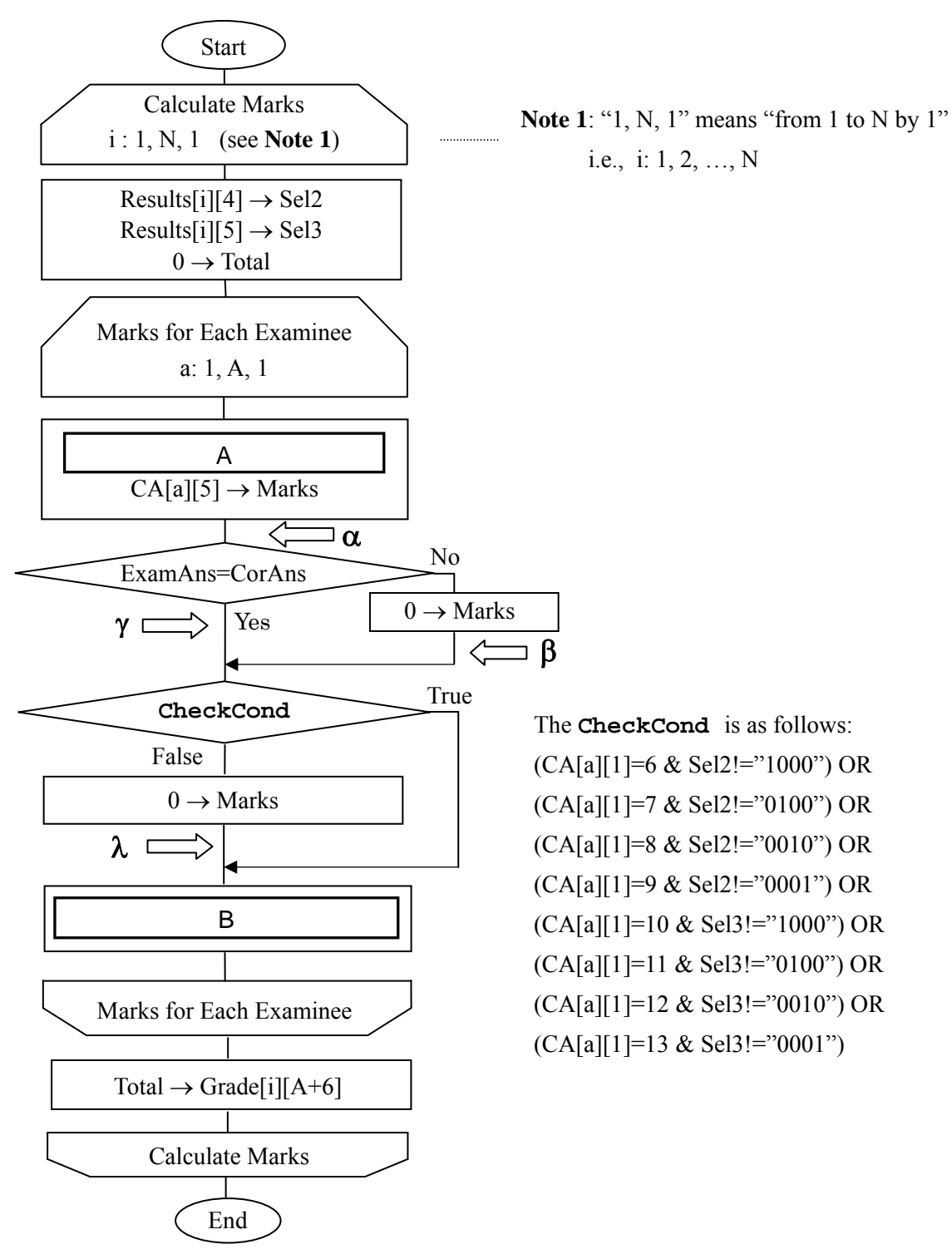

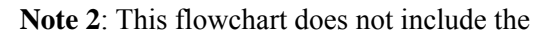

Processing two-answer selections subroutine.

## **[Flowchart 2: Calculate CRR]**

For the analysis purposes, a Correct Response Rate (CRR: the percentage of the correct answers per total answers) is calculated for each branch-question (or sub-question).

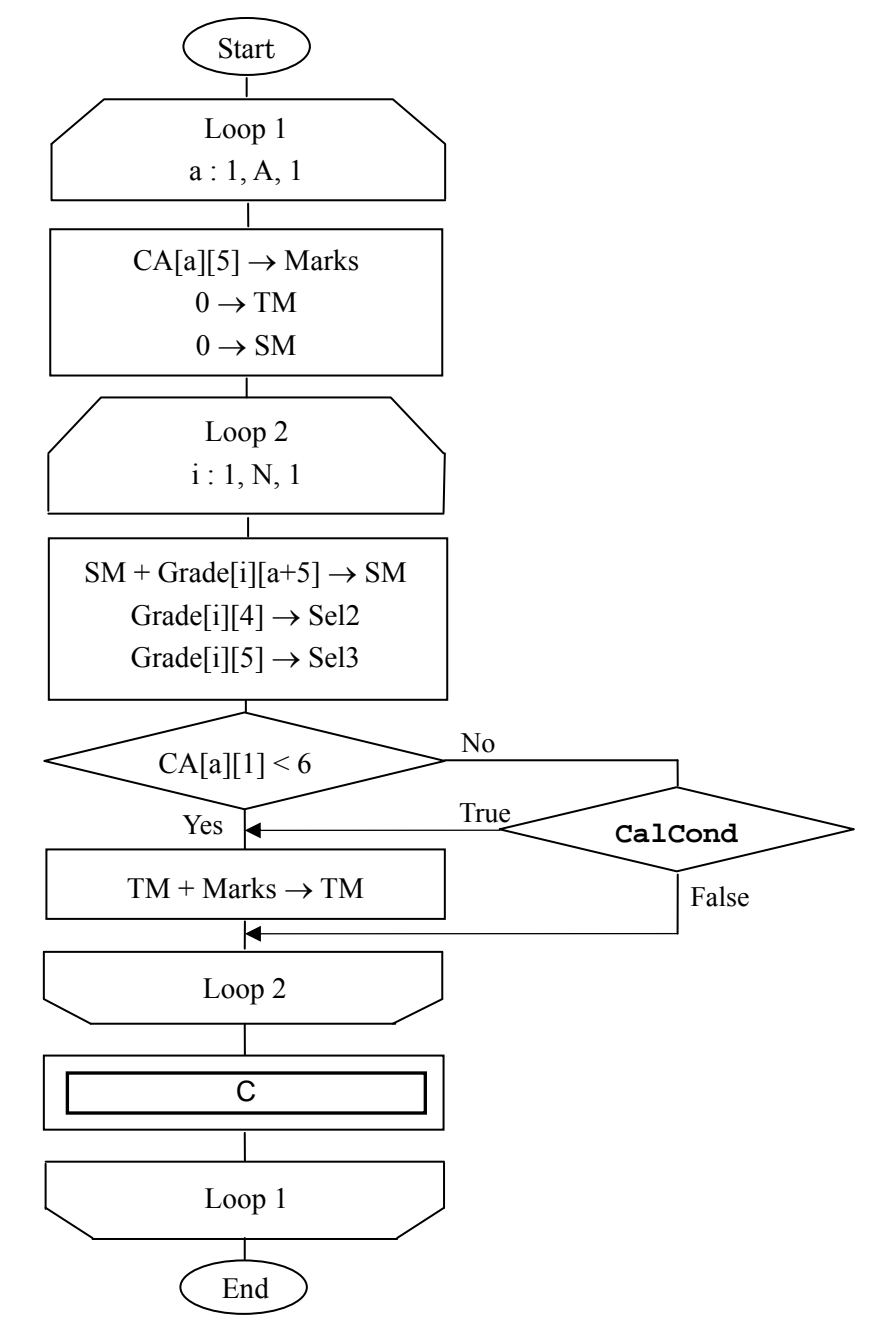

The **CalCond** is as follows:

 $(CA[a][1] = 6$  AND Sel2 = "1000") OR  $(CA[a][1] = 7$  AND Sel2 = "0100") OR  $(CA[a][1] = 8$  AND Sel2 = "0010") OR  $(CA[a][1] = 9$  AND Sel2 = "0001") OR  $(CA[a][1] = 10$  AND Sel3 = "1000") OR  $(CA[a][1] = 11$  AND Sel3 = "0100") OR  $(CA[a][1] = 12$  AND Sel3 = "0010") OR  $(CA[a][1] = 13$  AND Sel3 = "0001")

Where the Processing two-answer selections subroutine must be inserted in the Flowchart 1?

#### Answer group

a)  $\alpha$  b)  $\beta$  c)  $\gamma$  d)  $\lambda$ 

## **Subquestion 2**

From the answer groups below, select the correct answers to be inserted in the blanks

in the above flowcharts.

Answer group for A

- a) Results[i][a+4]  $\rightarrow$  ExamAns  $CA [a][4] \rightarrow CorAns$
- b) Results[i][a+4]  $\rightarrow$  ExamAns  $CA[i][4] \rightarrow CorAns$
- c) Results[i][a+5]  $\rightarrow$  ExamAns  $CA [a][4] \rightarrow CorAns$
- d) Results[i][a+5]  $\rightarrow$  ExamAns  $CA[i][4] \rightarrow CorAns$

## Answer group for B

- a) Marks  $\rightarrow$  Grade[i][a+4]  $Marks \rightarrow Total$
- b) Marks  $\rightarrow$  Grade[i][a+4] Total+Marks  $\rightarrow$  Total
- c) Marks  $\rightarrow$  Grade[i][a+5] Marks  $\rightarrow$  Total
- d) Marks  $\rightarrow$  Grade[i][a+5] Total+Marks  $\rightarrow$  Total

## Answer group for C

- a)  $SM / TM \rightarrow CA[a][6]$
- b)  $(SM / TM) * 100 \rightarrow CA[a][6]$
- c)  $(SM / TM) / 100 \rightarrow CA[a][6]$
- d)  $(TM / SM) * 100 \rightarrow CA[a][6]$

**Q6** Read the following description of a C program and the program itself, and then answer the Subquestion.

# [Program Description]

A program was created for receiving a null terminated string s (an array of characters that is terminated by '\0') and a width len, then display the string  $\sin$  the word-wrapped format of specified width len. Assume that no word in the string is longer than the width len.

- 1) Consider a word to be any sequence of non-whitespace characters. The whitespace characters include newline, horizontal tab, vertical tab, form feed, and space characters.
- 2) The program uses two functions as follows:
	- i) The function cleanText receives a null terminated string s and returns cleaned string through the same parameter as the original string s. The cleaned string contains only one space character between words and no leading whitespace characters. The function also reduces all multiple occurences of whitespace characters to a single space character.
	- ii) The function wordWrap receives a cleaned string s and a width len, then returns the wrapped string through the same parameter as the original string s.
- 3) The following sample output shows the execution results of the program.

```
Enter a string: This is the course PFC 
Enter a width: 10 
The wrapped string: 
This is 
the course 
PFC
```
# [Program]

```
#include <stdio.h> 
#include <conio.h> 
#include <string.h> 
#define MAX 100 
void cleanText(char s[]) 
{ 
   char s1[MAX]; 
  int inWord = 0, i, j;
  for(i=0, j=0; s[i] != '\0'; i++)
   { 
     if(intWord == 0) { 
             if( A )
             { 
                    invord = 1;
                    if(j != 0) s1[j++] = ' ';
                    s1[j++] = s[i];} 
       } 
      else 
       { 
           if(\begin{array}{ccc} \Box \ \end{array}) inWord = 0;
           else sl[j++] = sl[i]; } 
    } 
  s1[j] = '\\0"; strcpy(s, s1); 
} 
void wordWrap( char s[], int len) 
\{int prev = 0, i, line = 0;
   for(i=0; s[i] != '\0'; i++)
        { 
           line ++; 
          if (s[i] == ' ' ) { 
if ( \begin{bmatrix} | & c \end{bmatrix} {s[i] = '\n'; \begin{bmatrix} | & d \end{bmatrix};
                else if (\begin{array}{ccc} & \cdots & \cdots & \cdots \\ \hline & \cdots & \cdots & \cdots & \cdots \end{array} & prev != 0)
                    \{ s[prev] = '\n'; \qquad F \}prev = i; } 
 } 
    if (line > len+1 && prev != 0) 
       { 
        s[prev] = ' \n';
         line = i - prev; 
       }
} 
                                   A
                               B
                                   E
                                                 \overline{F}
```

```
main() 
\{ char s[MAX];
    int len; 
    printf("\nEnter a string:"); 
   scanf(\sqrt[n]{n}]", s);
    printf("\nEnter a width:"); 
    scanf("%d", &len); 
    cleanText(s); 
    wordWrap(s, len); 
    printf("\nWraped string:"); 
   printf("n%s", s);
    getch(); 
}
```
From the answer groups below, select the correct answers to be inserted in the blanks in the above program.

#### Answer group for A and B

```
a) s[i] == ' \&&s[i] == ' \t'&&s[i] == ' \v'&&s[i] == ' \f'b) s[i] == ' | |s[i] == ' \t' | |s[i] == ' \v' | |s[i] == ' \f'c) s[i] !=' '&&s[i] !='\t'&&s[i] !='\v'&&s[i] !='\t'd) s[i]!=' '||s[i]!='\t'||s[i]!='\v'||s[i]!='\f'
```
Answer group for C through F

```
a) line == len-1 b) line == len+1
c) line > len-1 d) line > len+1e) line = 0 f) line = 1g) line = i – prev h) line = i – prev + 1
```
**Q7** Read the following description of Java programs and the programs themselves, and then answer the Subquestions 1, 2 and 3.

[Program Description]

Program 1 implements the exception handling after an arithmetic operation to find out what kind of exception has occurred when executing the program.

Program 2 tests the inheritance of objects as sample, based on the concept of Object Oriented Programming.

Program 3 shows a sample of string handling technique for Java program.

```
[Program 1] 
 package exam; 
 public class TestException { 
      public static void main(String[] args) { 
           int k=0; 
           try { 
              int i = 5/k;
           } catch (ArithmeticException e) { 
               System.out.println("1"); 
           } catch (RuntimeException e) { 
               System.out.println("2"); 
               return; 
           } catch (Exception e) { 
               System.out.println("3"); 
           } finally { 
               System.out.println("4"); 
           } 
           System.out.println("5"); 
      } 
 }
```

```
[Program 2] 
package exam; 
class SuperClass { 
       public String greeting = "Hello"; 
      public void displayName(){ 
             System.out.println(" SuperClass!"); 
       } 
} 
class SubClass extends SuperClass { 
       public String greeting = "Good Bye"; 
       public void displayName() { 
             System.out.println(" SubClass!"); 
       } 
} 
public class TestOverriding { 
       public static void main(String[] args) { 
             SuperClass obj = new SubClass(); 
             System.out.print(obj.greeting); 
             obj.displayName(); 
       } 
}
```
# [Program 3]

```
package exam; 
public class StringReplace { 
       public static void main(String[] args) { 
             String text = "Java is an OOP language. " 
                             +"Java is similar to C++."; 
             String search = "Java"; 
             String sub = "C#"; 
             String result = ""; 
              int i; 
             do{ 
                    System.out.println(text); 
\begin{array}{|c|c|c|c|c|c|}\n\hline\n\text{a} & \text{b} & \text{c}\n\end{array}if(i)! = -1){
                         result = text.substring(0,i);
                          result = result+sub; 
\mathbf b \mathbf b \mathbf b text = result; 
 } 
             }while(i! = -1);
       } 
} 
                           a 
                                 b
```
Output of the program

Java is an OOP language. Java is similar to C++.  $C#$  is an OOP language. Java is similar to  $C++$ .  $C#$  is an OOP language.  $C#$  is similar to  $C++$ .

Read the program 1 and select the correct statement from the answer group below.

## Answer group

- a) The program will only print 1 and 4, in that order.
- b) The program will only print 5.
- c) The program will only print 1, 4, and 5, in that order
- d) The program will only print 1, 2, and 4, in that order.

## **Subquestion 2**

When the program 2 is run, what will be the output of the program? Select the correct answer from the answer group below.

## Answer group

- a) Good Bye SubClass!
- b) Good Bye SuperClass!
- c) Hello SubClass!
- d) Hello SuperClass!

### **Subquestion 3**

From the answer groups below, select the correct answers to be inserted in the blanks in the above program 3.

## Answer group for a

```
a) i = text.endOf(ssearch) b) i = text.indexOf(ssearch)c) i = textu0 = textIndexOf(ssearch) d) i = text.startOf(ssearch)
```
#### Answer group for b

```
a) result = result + text.substring(i+search.length())
b) result = result + text.substring(i+search.length)
c) result = result + text.substring(i+sub.length())
d) result = result + text.substring(i+sub.length)
```
**Q8** Read the following description of a C program and the program itself, and then answer the Subquestion.

[Program Description]

Given the number of goods **N,** positive weight of each good **weight[N]**, positive profit of each good **profit[N]** and a positive number **W** which is the knapsack capacity. This problem is called "the zero-one knapsack" for choosing the most beneficial goods for the knapsack of limited capacity.

Example:

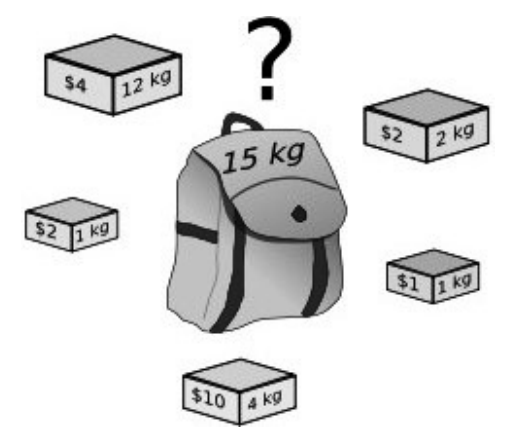

Among the five goods, the four goods \$10, 4kg; \$2, 1kg; \$2, 2kg; \$1, 1kg are selected to be the most beneficial for the price of the goods shown in figure above and put them into knapsack. Total profits will be \$15 and total weight will be 8kg.

It is considered that data mentioned in [Program Description] have been read from a file. The following subfunctions, arrays, and variables are used for the program.

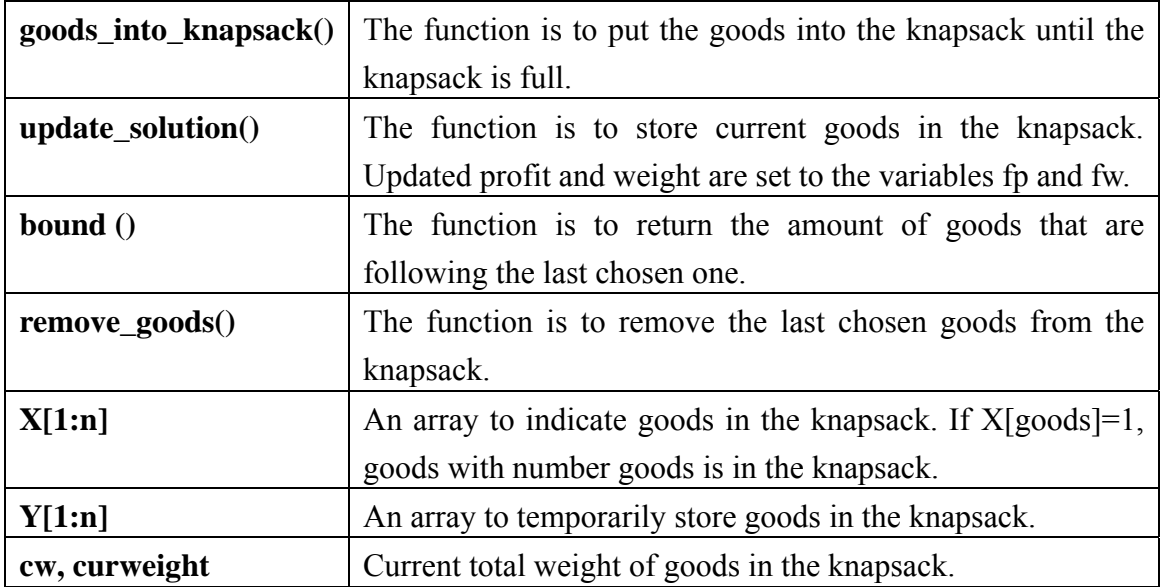

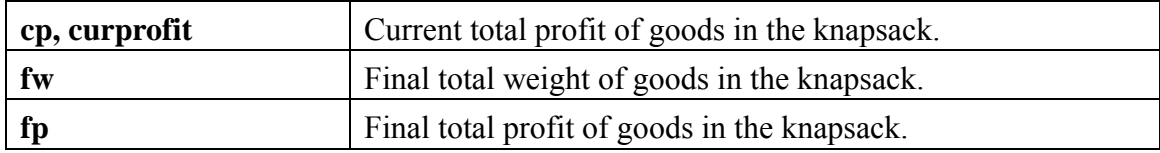

## [Program]

```
#include <stdlib.h> 
void goods_into_knapsack(); 
void update solution();
void remove qoods(int *flag);
float bound(int last_removed); 
int goods, N, *Y, *X; 
float *weight, *profit; 
float cw = 0, cp = 0, fw, fp, W;
void main() 
   { 
// Note that data have already been read in from a file. 
// Prepare memory for arrays. 
  weight = (float*) malloc <math>(N*sizeof(fload));
   profit = (float*) malloc (N*sizeof(float)); 
  Y = (int*) malloc (N*sizeof(int));X = (int*) malloc (N*sizeof(int));int flag = 0 ;
  qoods = 0 ;
  fp = -1 ;
   while (!flag) 
     { 
       // Place goods into knapsack 
       goods_into_knapsack(); 
       // update solution 
       update_solution(); 
      while ( bound(qoods) \leq fp )
       { 
          remove_goods(&flag); 
          if(flag) 
            break;
```

```
 } 
        if(!flag) 
       goods++; 
      } // end of while 
   } //end of main 
// Place goods into knapsack 
void goods_into_knapsack() 
   { // Iteration to put goods into the knapsack. 
While ( \texttt{goods} | \texttt{A} | \texttt{N} | \texttt{B} | (cw + weight[goods] | \texttt{C} | \texttt{W}))
       { 
        cw += weight[goods]; 
        cp += profit[goods]; 
       Y[goods] = 1; goods++; 
       } 
   } 
   // update solution 
  void update_solution() 
   { 
       int i; 
      if (   D   ) { 
       fp = cp;f w = c w;goods = N-1;
       for (i=0; i < N; i++)X[i] = Y[i]; } 
       else 
         Y[goods] = 0; 
   } 
void remove_goods(int *flag) 
   { // Iteration to find the good to be removed. 
       while ( E ) goods--; 
       if (goods == -1) { 
          *flag = 1; return ; 
        } 
                 D 
                       E
```

```
- 31 -
```

```
Y[goods] = 0; cw -= weight[goods]; 
       cp -= profit[goods]; 
       } 
float bound(int last_removed) 
    { 
       int i ; 
      float b = cp ;
       float c = cw ;
      for (i = last_removed + 1; i < N; i++)\{ c += weight[i] ;
            if (c \lt = W)
                 b += profit[i] ;
            else 
             { 
                  b+= (1-(c-W)/weight[i])*profit[i] ; 
                  break ; 
 } 
         } 
         return b ; 
     }
```
From the answer groups below, select the correct answers to be inserted in the blanks in the above program.

Answer group for A, B and C

- $a) >$  $b)$  >= c)  $=$  $d)$  <=  $e$ ) <
- f) &&
- $g)$  ||

## Answer group for D

- a) goods > N
- b) goods  $> N-1$
- c) goods < N
- d) goods  $\langle N-1 \rangle$
- e) goods  $== N-1$

## Answer group for E

- a) goods  $!= -1$  || Y[goods]
- b) goods || Y[goods]
- c) goods  $!= -1$  ||  $Y[goods]!=1$
- d) goods || Y[goods]!=1
- e) goods  $!= -1$  &  $Y[goods]!=1$
- f) goods && Y[goods]!=1
- g) goods  $!= -1$  &  $Y[goods]$
- h) goods && Y[goods]

**Q9** Read the following description of Java programs and the programs themselves, and then answer the Subquestions 1 through 4.

This is a complete Vehicle Registration Program that will register new vehicles. When registering a new Truck, the data that will be kept is a tag, name of the person registered to and the company that owns the truck. Information on the empty weight of the truck, the last odometer and the type of the truck (PICKUP or BIGRIG) is also obtained when created the truck object.

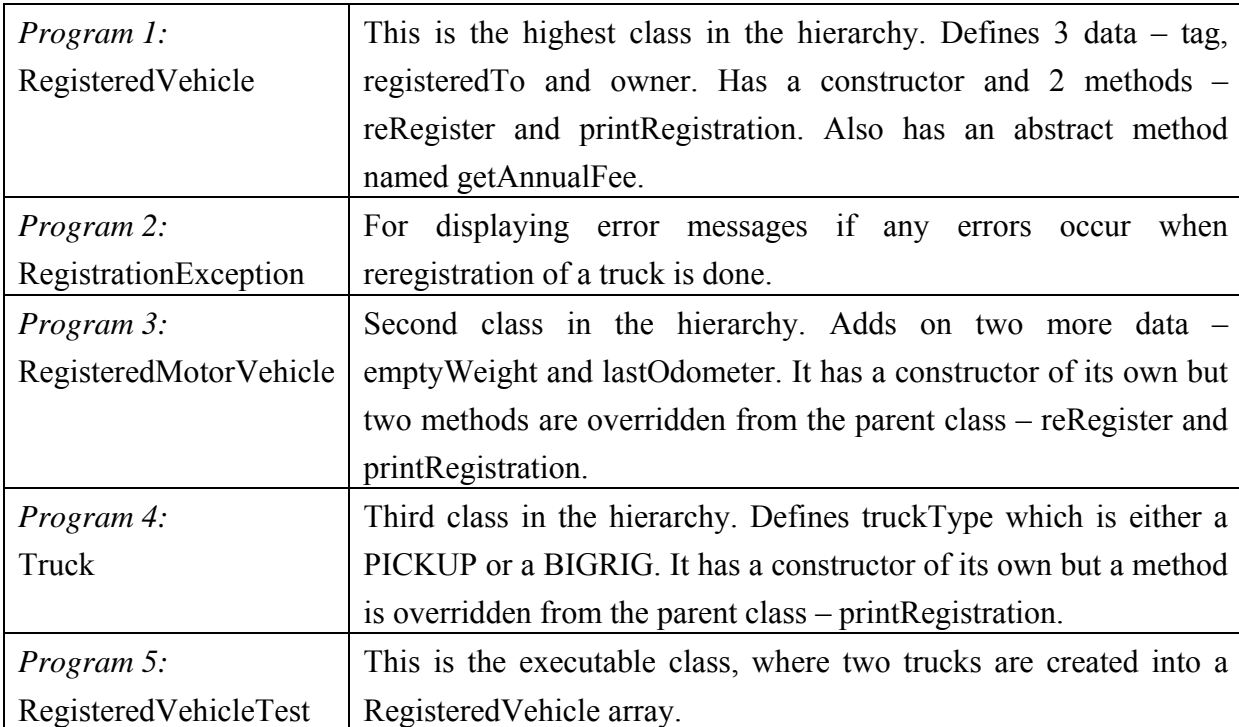

Classes and their explanation are shown below:

Methods used in the program and their explanation are shown below:

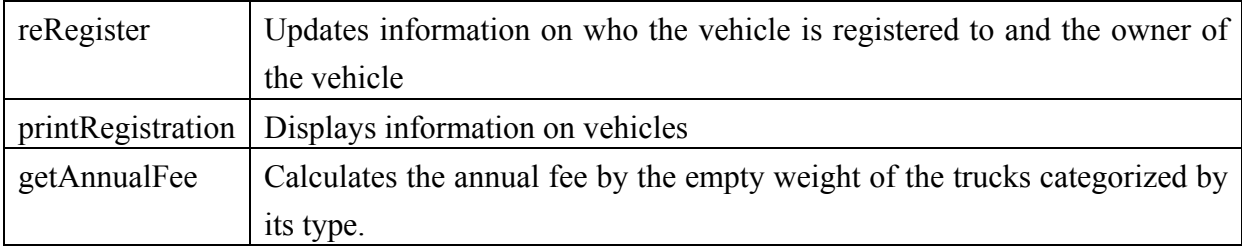

## [Program 1]

```
1. abstract class RegisteredVehicle { 
2. String tag ; 
3. String registeredTo ; 
4. String owner ; 
5. \sqrt{A} (String t, String r, String o) {
6. \qquad \qquad \tan = t \; ;7. registeredTo = r ; 
8. owner = 0 ;
9. } 
10. void reRegister(String r, String o) { 
11. registeredTo = r ; 
12. owner = \circ ;
13. } 
14. void printRegistration() { 
15. System.out.println("Tag: " + tag) ; 
16. System.out.println("Registered to: " + registeredTo); 
17. System.out.println("Owner: " + owner) ; 
18. } 
19. abstract int getAnnualFee(); 
20. } 
             A
```
## [Program 2]

```
1. class RegistrationException B B
2. RegistrationException(String s) { super(s) ; }
3. } 
                                 B
```
## [Program 3]

```
1. C C C Class RegisteredMotorVehicle extends A A 1
2. int emptyWeight ; 
3. int lastOdometer ; 
4. RegisteredMotorVehicle(String t,String r,String o,int w, int l) { 
5. super(t, r, o) ; 
6. emptyWeight = w ; 
7. lastOdometer = l ; 
8. } 
9. void reRegister(String r, String o, int l) 
10. throws RegistrationException {
```

```
11. if (l < lastOdometer) 
12. throw new RegistrationException("Invalid odometer reading.");
13. D i
14. lastOdometer = 1 ;
15. } 
16. void printRegistration() { 
17. super.printRegistration() ; 
18. System.out.println("Empty weight: " + emptyWeight); 
19. System.out.println("Last odometer reading: " + lastOdometer) ; 
20. }
21. } 
                 D
```
#### [Program 4]

```
1. class Truck extends F F F |
2. static final int PICKUP = 0, BIGRIG = 1 ;
3. int truckType ; 
4. Truck(String t,String r,String o,int w,int l,int type) { 
5. super(t, r, o, w, l) ; 
6. truckType = type ; 
7. } 
8. void printRegistration() { 
9. super.printRegistration() ;
10. switch (truckType) { 
11. case PICKUP : { 
12. System.out.println("Pickup") ; 
13. break ; 
14. } 
15. case BIGRIG : { 
16. System.out.println("Big rig") ; 
17. break ; 
18. } 
19. default : 
20. System.out.println("Truck") ; 
21. } 
22. } 
23. int getAnnualFee() { 
24. int temp ; 
25. switch (truckType) { 
                            E
```

```
26. case PICKUP : { 
27. temp = (int) (emptyWeight * .05) ;
28. break ; 
29. }
30. case BIGRIG : { 
31. temp = (int) (emptyWeight * .01) ; 
32. break ; 
33. } 
34. default : 
35. temp = (int) (emptyWeight * .10) ;
36. }
37. return temp ; 
38. } 
39. }
```
#### [Program 5]

```
1. public class RegisteredVehicleTest { 
2. public static void main(String[] args) { 
3. RegisteredVehicle[] vs = { 
4. new Truck("1234XYZ", "J. Smith", "Big Bank", 
5. 2000, 20000, Truck.PICKUP), 
6. new Truck("2345YXZ", "B. Jones", "Truckers CU", 
7. 10000, 40000, Truck.BIGRIG) 
8. } ; 
9. for (int i = 0 ; i < vs.length ; i++) {
10. vs[i].printRegistration();
11. System.out.println("Annual fee: $" + vs[i].getAnnualFee()); 
12. System.out.println(""); 
13. } 
14. try { 
15. ReqisteredMotorVehicle r = (RequiredMotorVehicle) \vee s[0];16. r.reRegister("J. Smith", "J. Smith", 40000) ; 
17. } 
18. catch (RegistrationException e) { 
19. System.out.println(e.getMessage()) ; 
20. }
21. System.out.println("") ; 
22. for (int i = 0 ; i < vs.length ; i++) {
```

```
23. vs[i].printRegistration() ; 
24. System.out.println("Annual fee: $" + vs[i].getAnnualFee()); 
25. System.out.println("") ; 
26. } 
27.}
28. }
```
From the answer groups below, select the correct answers to be inserted in the blanks in the programs above.

## Answer group for A and E

- a) RegisteredMotorVehicle
- b) RegisteredVehicle
- c) RegisteredVehicleTest
- d) RegistrationException
- e) Truck

#### Answer group for B

- a) extends Exception
- b) extends Object
- c) extends RegisteredVehicle
- d) extends String

#### Answer group for C

- a) abstract
- b) private
- c) protected
- d) public
- e) void

#### Answer group for D

- a) reRegister(w, l)
- b) super.reRegister(r, o)
- c) super.reRegister(w, l)

In the class RegisteredMotorVehicle, why isn't the method getAnnualFee() declared?

# Answer group

- a) Declaring getAnnualFee() in RegisteredVehicle will display a RunTimeException() error
- b) Declaring getAnnualFee() in RegisteredVehicle will override it and therefore cannot be declared again
- c) getAnnualFee() can only be inherited once as given on Line 23 in Program 4
- d) You do not need to declare getAnnualFee() in the RegisteredMotorVehicle class

# **Subquestion 3**

Line 14 in Program 1 and Line 16 in Program 3 shows:

## Answer group

- a) method abstraction
- b) method inheritance
- c) method overloading
- d) method overriding
- e) method polymorphism

## **Subquestion 4**

What does Line 15 in Program 5 do?

- a) The object vs[0] is casted as a RegisteredMotorVehicle object as the method reRegister is not available in the RegisteredVehicleTest class.
- b) The object vs[0] is casted as a RegisteredMotorVehicle object as the method reRegister is not available in the RegisteredVehicle class.
- c) The object  $\vee$  s[0] is compared to the object r from the class RegisteredMotorVehicle.
- d) The object vs[0] is created as a new object of type RegisteredMotorVehicle.